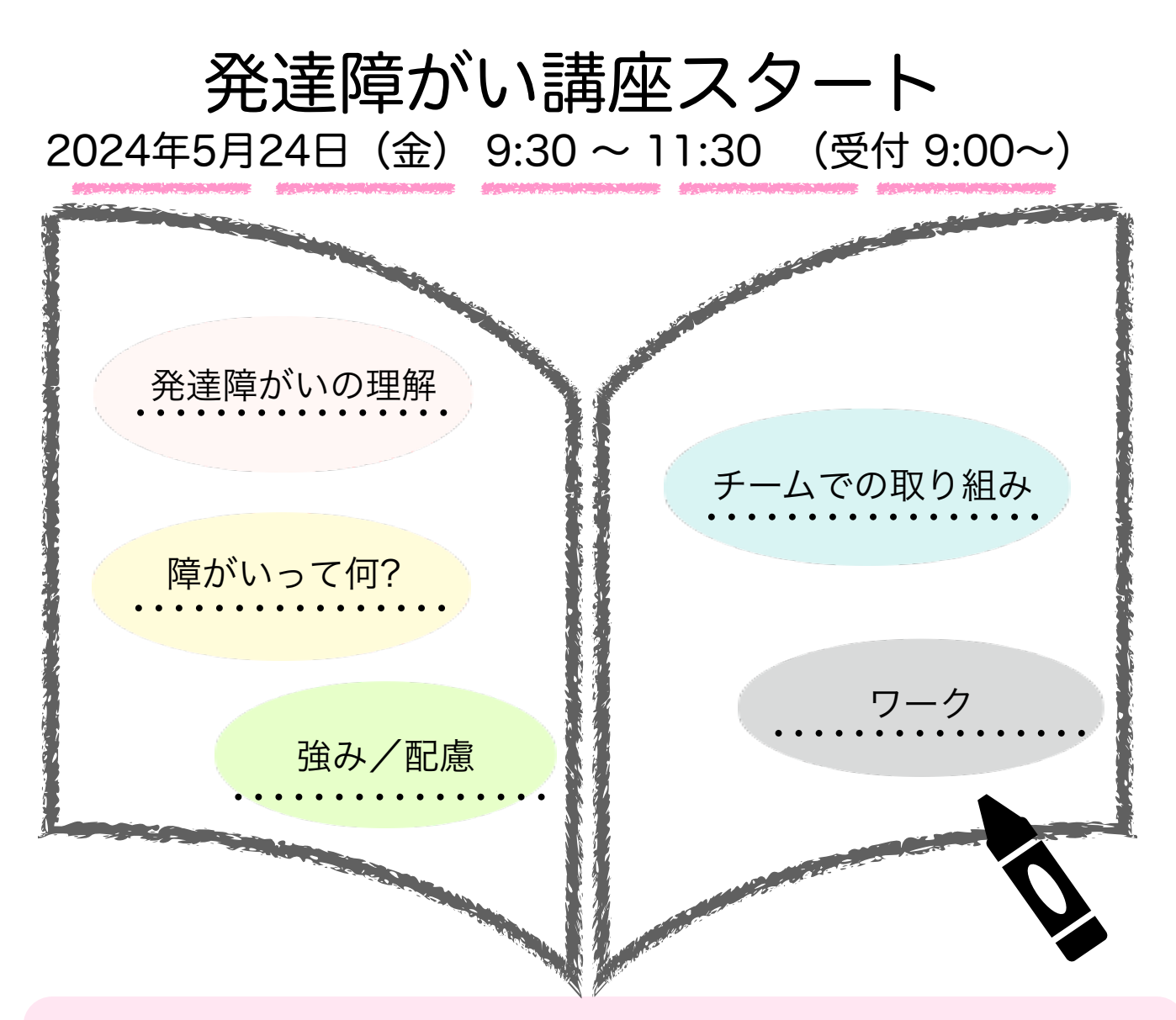

- 内容:発達障がいのある方の支援者(1~3年目くらいの方々)を想定した、発達障がい支援の 基礎的な内容になっています。
- 形式:ZOOM ウェビナー(カメラやマイクの使用はありません)

(インターネット環境については、各自でご準備をお願いいたします)

- 方法:当日は、指定のURLにアクセスいただき、講義動画を視聴いただきます。オンラインで 動画が視聴できるパソコンやタブレッド(スマートフォンも可)をご用意下さい。
- 定員:150名(定員がいっぱいになり次第、申込を締め切らせていただきます)
- 申込:2024年5月20日(月)まで
	- 申し込みフォーム▶に必要事項をご記入の上お申し込み下さい(詳細は裏面をご確認ください) (視聴に使用される機器1台につき、1フォームにてお申し込みください)

本研修は、発達障がい講座"スタート"になります。発達障がい講座スタンダードとは別の研修 になりますので、ご注意下さい。

札幌市自閉症·発達障がい支援センターおがる 連絡先:080-3694-1950(支援者用)

申し込みフォーム▶ (こちらからもアクセス できます)

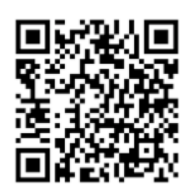

【ご参加までの流れ 】

①参加申込(ウェビナー登録)

●申し込みフォーム▶ (<https://x.gd/YPnpy>) を クリックしていただき、必要事項を入力し

送信してください。

●「名」の欄には、申込ご担当者名をご入力ください。

●この申込は、視聴される機器1台につき1フォームの申込となります。

●1つのメールアドレスで複数フォームのお申し込みはできません(例:2フォーム申込→2つのア ドレスをご用意ください)。

できます)

## ②ウェビナー登録確認メール

●参加申込を送信すると、入力されたメールアドレス宛に申込内容を受信したことを知らせる 「登録確認メール」が自動送信されます。 メールが届かない場合には、おがるまでご連絡くだ さい。

 申込時のメールアドレスが携帯キャリアメール(@softbank.ne.jp、@i.softbank.jp、 @docomo.ne.jp、@au.com、@ezweb.ne.jpなど)の場合、メール不達などのトラブルが発生し やすくなっております。インターネットサービスプロバイダが供給するメールアドレス、

もしくは GmailやYahoo!メールなどのフリーメールアドレス、その他オリジナルドメインのメー ルアドレスの使用を推奨します。

●メール本文には、研修に参加するためのリンクが貼られていますので、大切に保管してくださ い。

●資料をダウンロードするためのURLも記載しております。5月21日(火)頃までにフォルダに 保存されますので、各自でダウンロード・印刷をお願いいたします。

## ③当日(5月24日(金))

●当日の開始時刻までに「登録確認メール」のzoom参加用リンクをクリックしてください。研 修に参加できます。

●1つの参加用リンクにつき、機器1台のみ入室可能となります。複数台で視聴される場合、機器 ごとに1フォームのお申し込みをお願いします。

●その他、ご不明点などございましたら、ogarukensyu@harunire.or.jpまでメールでご連絡く ださい。

札幌市自閉症·発達障がい支援センターおがる

連絡先:080-3694-1950(支援者用)

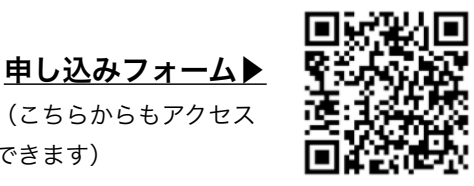